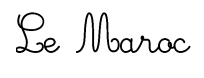

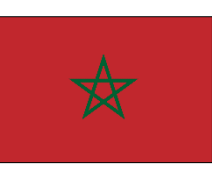

Coche lorsque tu as terminé de copier une fiche.

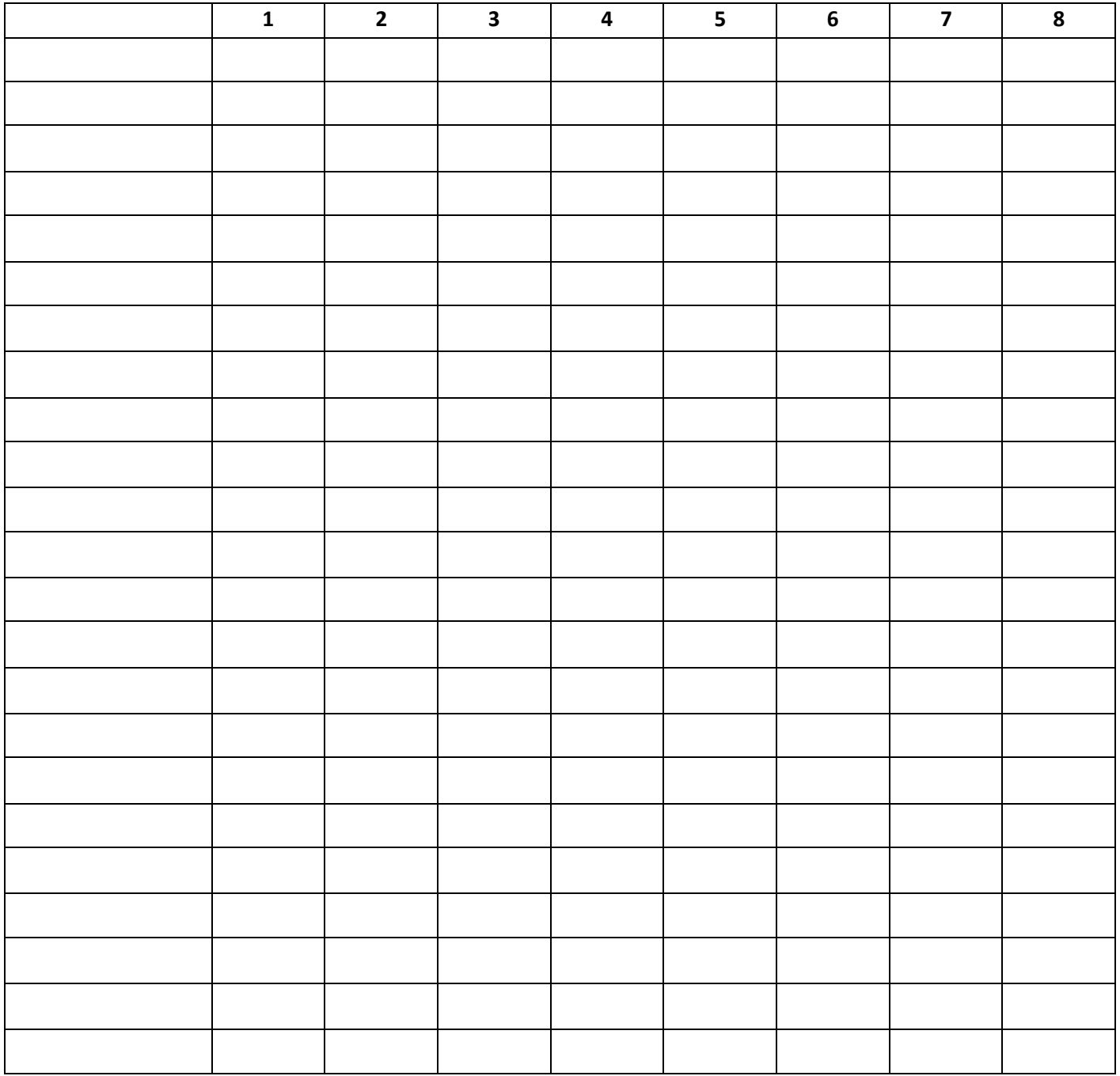